## **QGIS Application - Bug report #15277 in DB Manager the geopackage/spatial tables are all identifies by the icon "?"**

*2016-07-13 11:55 AM - Giovanni Manghi*

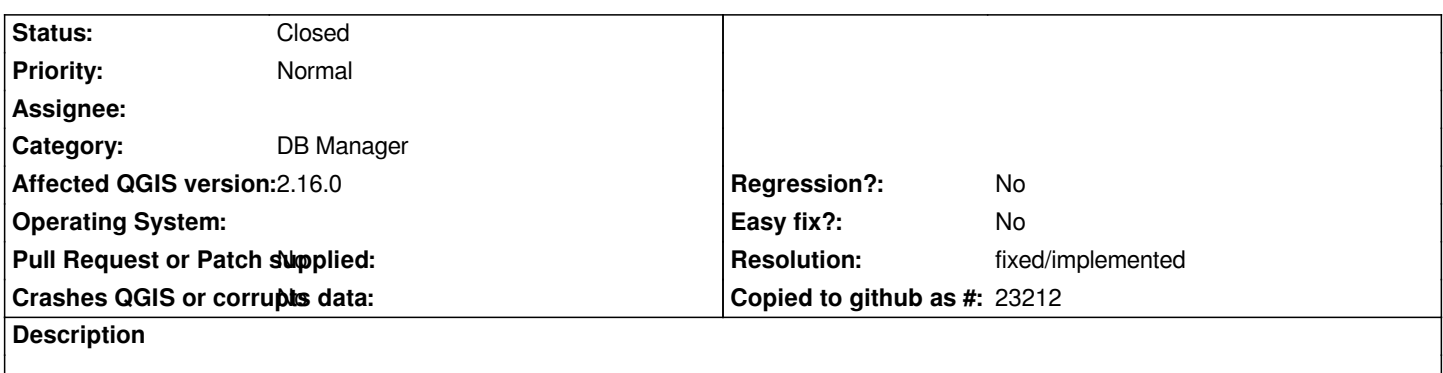

*subject says it all, I guess that the icon for the correct type of geometry should show as ti happens for PostGIS, Spatialite.*

## **History**

## **#1 - 2017-01-09 12:49 AM - Giovanni Manghi**

*- Resolution set to fixed/implemented*

*- Status changed from Open to Closed*

*works as expected at least on 2.18.2*